**RASTA Vechta** 

72: 96 FRAPORT SKYLINERS

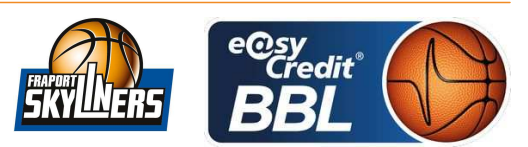

KOVACEVIC Dr. Nebojsa Referee: **Umpires:** KATTUR Radeesh / LODER Benedikt LAUPRECHT Claus Commissioner:

Vechta, RASTA Dome, SA 6 FEB 2021, 18:00, Game-ID: 25628

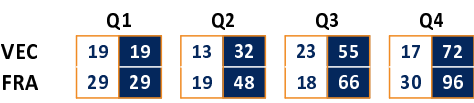

## VEC - RASTA Vechta (Coach: PÄCH Thomas)

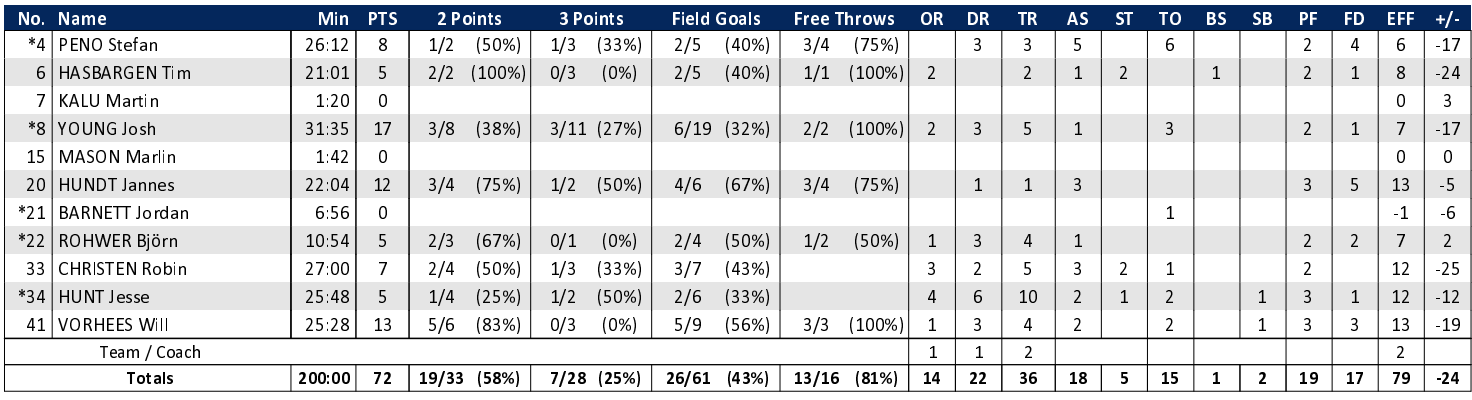

## FRA - FRAPORT SKYLINERS (Coach: GLEIM Sebastian)

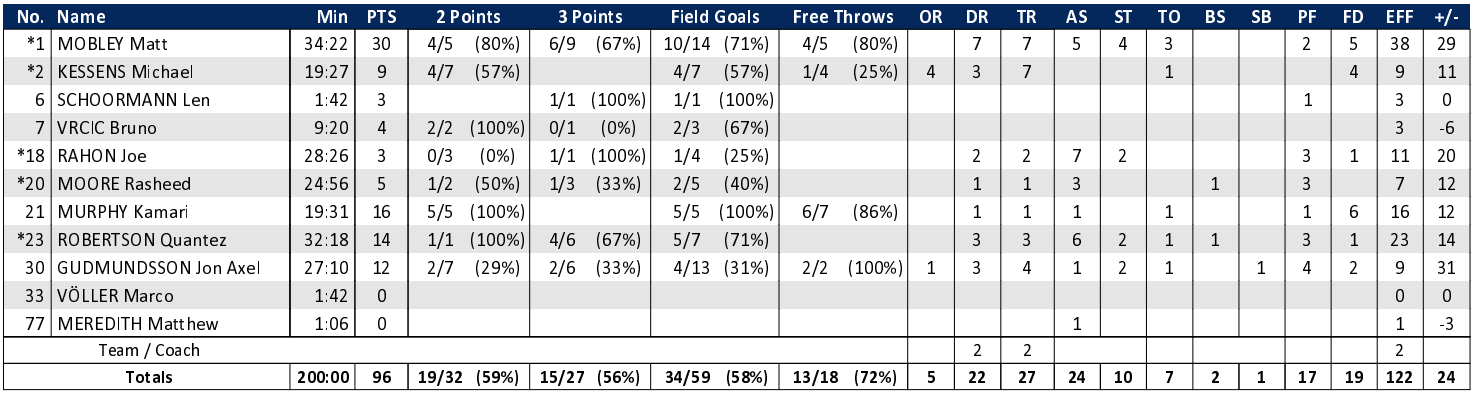

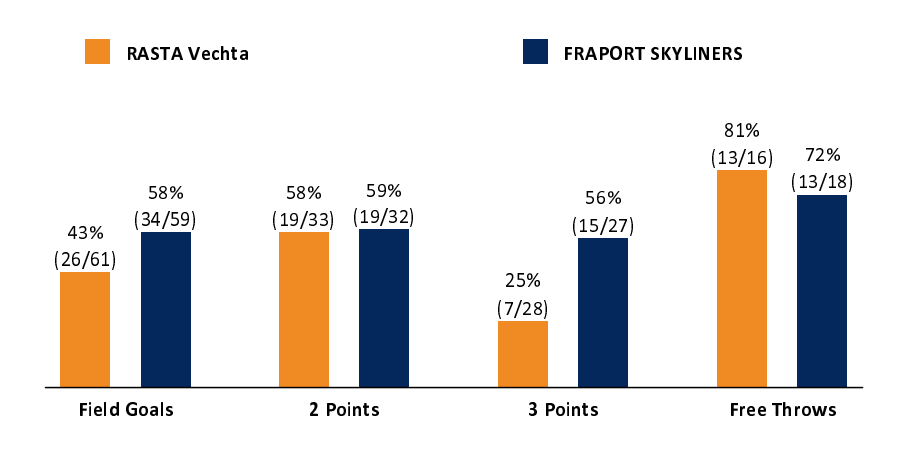

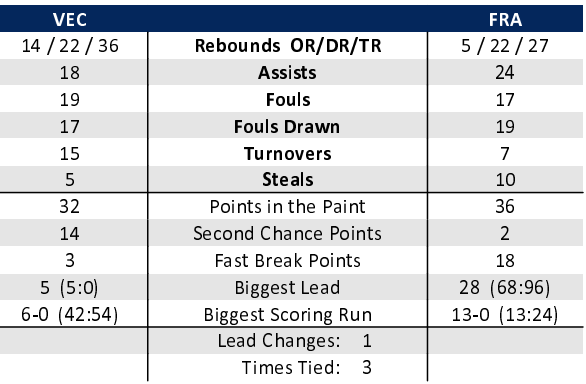

EASYCREDIT-BBL.DE

Alle offiziellen Statistiken der easyCredit BBL, Daten, Rekorde uvm. gibt es auf easyCredit-BBl.de! News, Stats, Tabelle und Spielplan für unterwegs: Kostenfrei für iOS und Android in der offiziellen Liga-App!

## **MAGENTA SPORT**

L

Keinen Korb mehr verpassen - Alle Spiele der easy-Credit BBL und des MagentaSport BBL Pokals LIVE und in HD! Das größte Basketball-Angebot deutschlands zuhause und mobil! www.MagentaSport.de

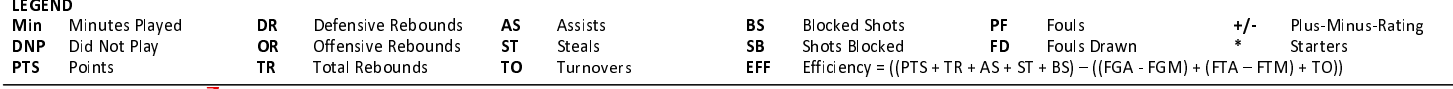